#### **ПОДГОТОВКА И ОФОРМЛЕНИЕ ПОЯСНИТЕЛЬНОЙ ЗАПИСКИ К ПРОЕКТУ**

- 1. Композиция пояснительной записки
- 2. Оформление пояснительной записки

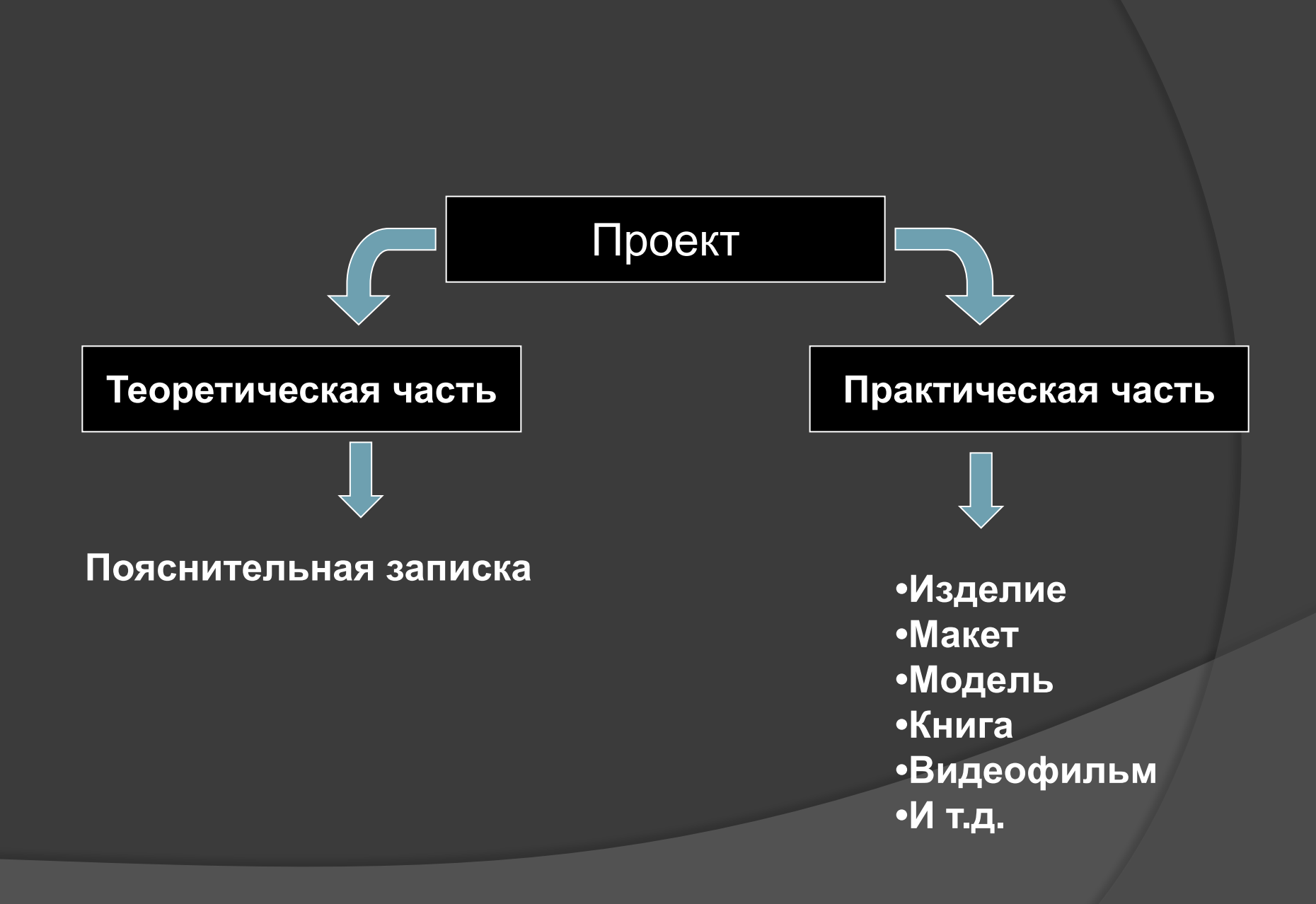

#### **1. КОМПОЗИЦИЯ ПОЯСНИТЕЛЬНОЙ ЗАПИСКИ**

Под композицией понимается состав и расположение основных частей проектной работы

# Основные элементы пояснительной записки:

•Титульный лист ▪Содержание ▪Введение ▪Основная часть ▪Заключение ▪Библиографический список ▪Приложения

# Титульный лист

- ⦿ Полное название образовательного учреждения
- ⦿ Слово «ПРОЕКТ» с указанием образовательной области, к которому он относится
- ⦿ Название проекта без кавычек
- ⦿ Фамилия, имя и класс проектанта в именительном падеже (после слова «Выполнил (а):»)
- ⦿ Фамилия и инициалы преподавателя (после слова «Преподаватель:»)
- ⦿ Место выполнения работы и год написания

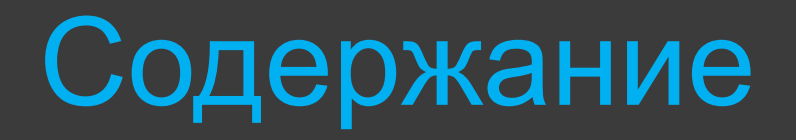

Помещается после титульного листа.

В нем приводятся все заголовки пояснительной записки и указываются страницы, с которых они начинаются

## Введение

- ⦿ Исходная проблема, требующая решения, или потребность, требующая удовлетворения
- ⦿ Идея (цель) проекта и ее обоснование
- **◎ Содержание конкретных задач**
- ⦿ Планируемый результат
- **◎ Межпредметные связи**
- ⦿ В чем состоит новизна проекта и его актуальность

#### Основная часть

- ⦿ Теоретический
- **◎ Поисковый**
- ⦿ Технологический
- **◎ Эколого-экономический**

# Теоретический раздел

Проводится обзор литературы по теме проекта, который содержит краткую историческую справку (историю развития изучаемого явления, изделия или проблемы)

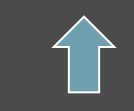

изучаемой темы.

- определять главное в современном состоя
- выделять существенное • оценивать ранее сделанное
- критически их рассматривать
- умение систематизировать источники
- знание учащегося истории вопроса

Должен показать:

Теоретический раздел

### Поисковый раздел

- ⦿ Разработка банка идей и предложений по решению проблемы
- ⦿ Оценивание каждого варианта (провести сравнение по определенным критериям)
- ⦿ Выполнение эскизов своих идей с краткими пояснениями

Результат раздела: анализ предложений и обоснование выбора оптимального варианта.

## Технологический раздел

- ⦿ Конструирование
- ⦿ Подбор материалов и оборудования
- ⦿ Технология выполнения изделия ( в виде технологической карты)
- **◎ Оформление готового изделия**
- ⦿ И др.

## Эколого-экономический раздел

#### ⦿ Экономическая часть:

- Расчет затрат на изготовление проектируемого изделия
- Проект рекламы
- Маркетинговое исследование

#### ⦿ Экологическая оценка проекта: Обоснование того, что изготовление и эксплуатация проектируемого изделия не повлекут негативных изменений в окружающей среде

#### Заключение

Указывается:

- ⦿ В чем заключается главный смысл работы
- ⦿ Какие результаты получены
- ⦿ Какие удалось решить проблемы (социальные, экологические, экономические, технологические и т.п.)
- ⦿ Какие новые знания получены
- ⦿ Какие «+» и «-» существуют в проекте

#### Библиографический список

- Порядок расположения источников в списке:
- 1. Источники общегосударственного характера (законы, постановления министерств и ведомств, ГОСТы и т. п.)
- 2. Остальная литература, расположенная в алфавитном порядке по первым фамилиям авторов каждого источника

#### Приложения

- **◎ В приложении размещаются** вспомогательные или дополнительные материалы
- ⦿ Каждое приложение начинается с нового листа. Имеет тематический заголовок. В верхнем правом углу пишется слово «Приложение»
- ⦿ При наличии нескольких приложений, они нумеруются арабскими цифрами.
- ⦿ Связь основного текста с приложениями осуществляется через ссылки (см. Приложение 1)

#### **2. ОФОРМЛЕНИЕ ПОЯСНИТЕЛЬНОЙ ЗАПИСКИ** Общие требования

- ⦿ Пояснительная записка выполняется машинным способом на одной стороне листа белой бумаги формата А4 через дваполтора межстрочным интервала
- ⦿ Минимальная высота шрифта 1,8 мм (или 12 кегль на компьютере)
- ⦿ Размеры полей: левое 30мм, правое 10мм, верхнее – 15мм, нижнее – 20мм
- ⦿ Заголовки структурных частей работы печатаются прописными буквами: «СОДЕРЖАНИЕ», «ВВЕДЕНИЕ», «ГЛАВА», «ВЫВОДЫ», «САМООЦЕНКА», «ПРИЛОЖЕНИЯ»

#### Самое главное

- ⦿ Количество страниц ( слайдов)
- ⦿ 5 класс 20 страниц (25 слайдов)
- ⦿ 6 класс 25 страниц (30 слайдов)
- ⦿ 7 класс -30 страниц ( 40 слайдов)